## **Meshlet Configurations for Splunk**

To enhance your DataSync integration for **Splunk Enterprise**, you can optionally configure the Splunk meshlet to the directives listed below:

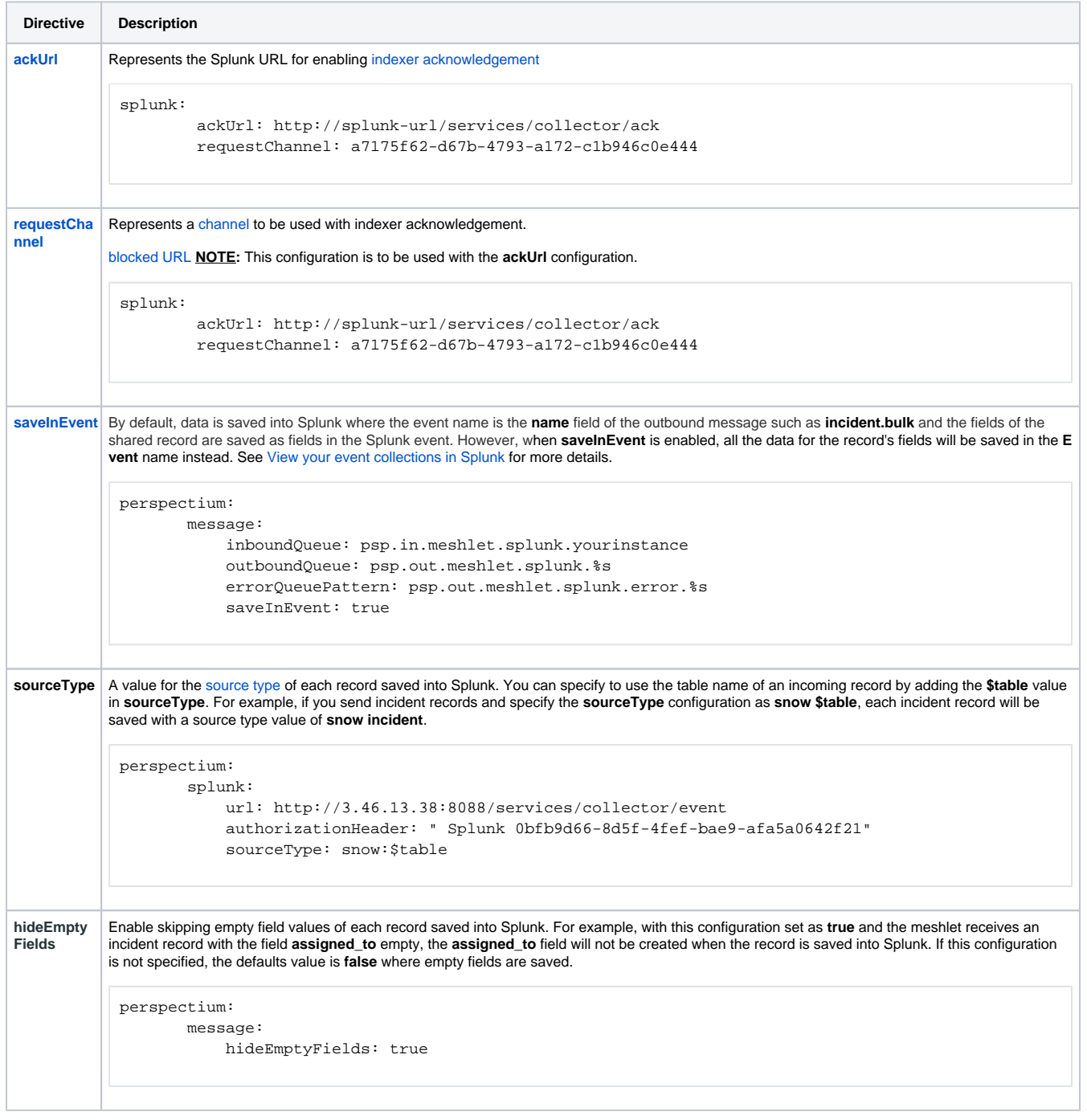

## **Similar topics**

## **Contact Perspectium Support**

[Generate a Splunk Event Collector token](https://docs.perspectium.com/display/gold/Generate+a+Splunk+Event+Collector+token)

- [Open Splunk HTTP Event Collector port to the Perspectium](https://docs.perspectium.com/display/gold/Open+Splunk+HTTP+Event+Collector+port+to+the+Perspectium+Integration+Mesh)  [Integration Mesh](https://docs.perspectium.com/display/gold/Open+Splunk+HTTP+Event+Collector+port+to+the+Perspectium+Integration+Mesh)
- [DataSync for Splunk](https://docs.perspectium.com/display/gold/DataSync+for+Splunk)
- [Get started with DataSync for Splunk](https://docs.perspectium.com/display/gold/Get+started+with+DataSync+for+Splunk)
- [View your event collections in Splunk](https://docs.perspectium.com/display/gold/View+your+event+collections+in+Splunk)

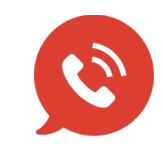

**US: [1 888 620 8880](tel:18886208880) UK: [44 208 068 5953](tel:442080685953) [support@perspectium.com](mailto:support@perspectium.com)**